## <span id="page-0-0"></span>W67.7: Coherence Preserving Tunable Coupler For 3D Cavities

#### $\mathsf{Nick}\mathsf{ \; \! \! }$  Materise $^1$ , Srivatsan Chakram<sup>2</sup>, Jens Koch<sup>3</sup>, and Eliot Kapit<sup>1</sup>

<sup>1</sup>Department of Physics, Colorado School of Mines, Golden, CO 80401, USA <sup>2</sup>Department of Physics & Astronomy, Rutgers University, Piscataway, NJ 08854, USA <sup>3</sup>Department of Physics & Astronomy, Northwestern University, Evanston, IL 60208, USA

March 9, 2023

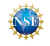

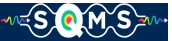

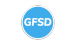

#### <span id="page-1-0"></span>Introduction – Why 3D cavities?

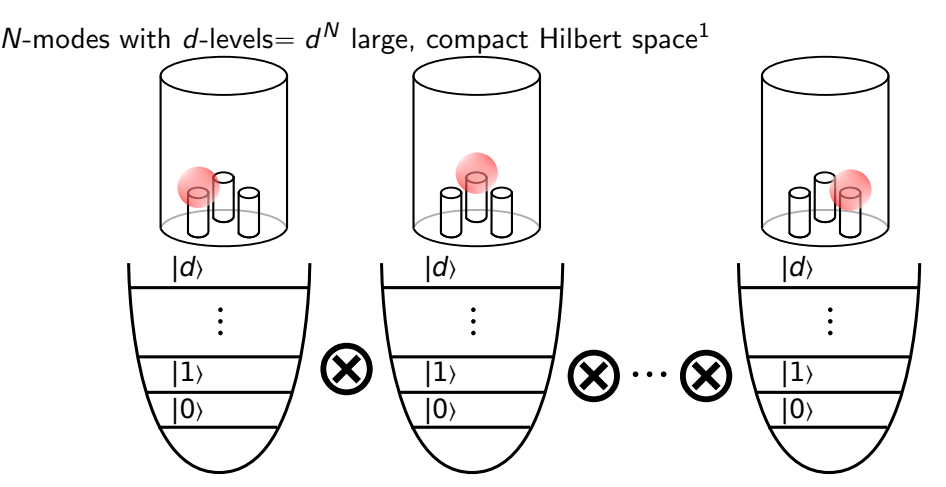

<sup>1</sup>Wang et al., Quantum Science and Technology 6, 035015 (2021).

#### Introduction – Why 3D cavities?

Longest single microwave photon lifetimes in 3D cavities $^{2,3}$ 

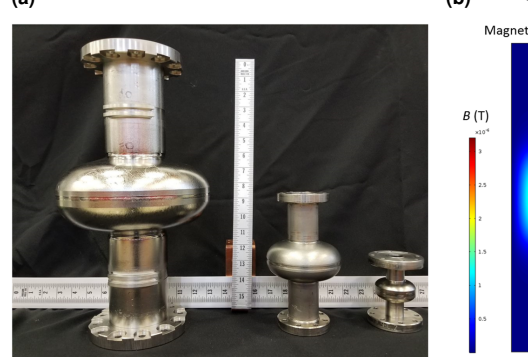

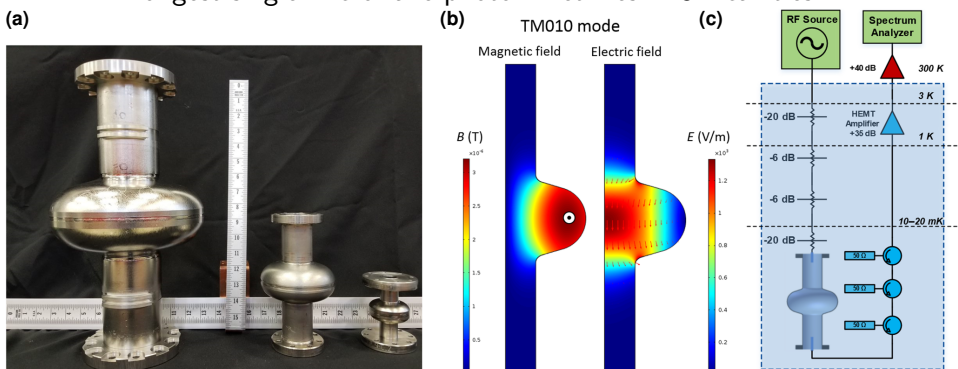

<sup>2</sup>Romanenko et al., Phys. Rev. Applied 13, 034032 (2020). <sup>3</sup>Milul et al., arXiv e-prints, arXiv:2302.06442 (2023).

## Introduction – Why 3D cavities?

Bosonic error correction codes (GKP, binomial, cat codes, etc.)<sup>4</sup>

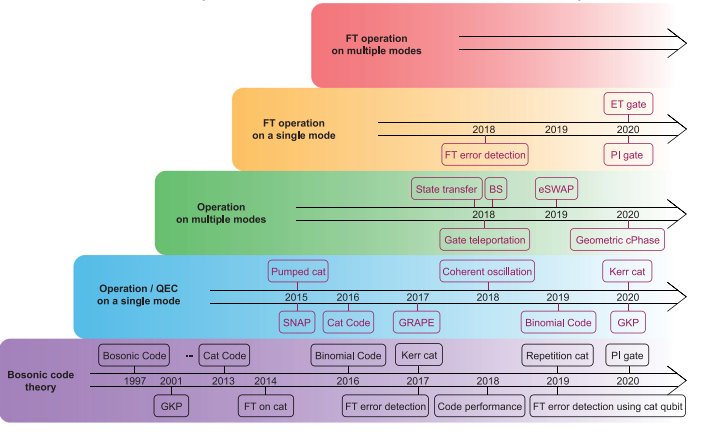

<sup>4</sup>Cai et al., Fundamental Research 1, 50 (2021).

#### Introduction – Tunable couplers in 3D

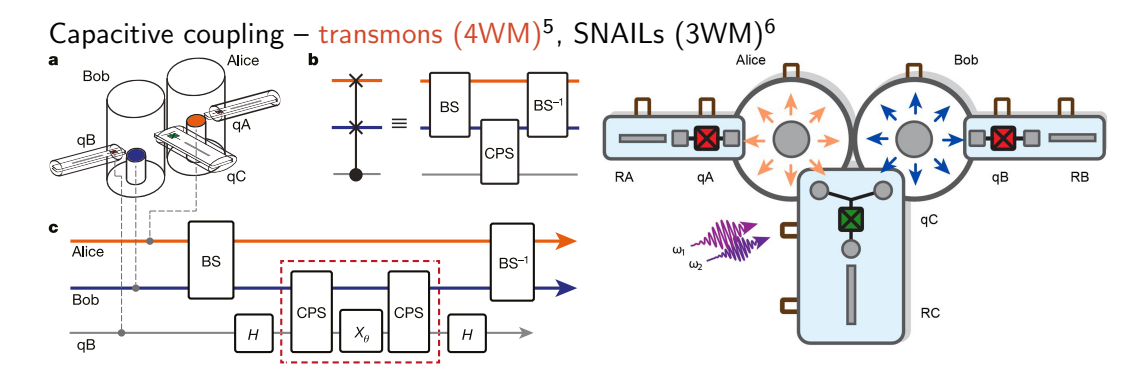

<sup>6</sup>Chapman et al., arXiv e-prints, arXiv:2212.11929 (2022).

<sup>5</sup>Gao et al., Nature 566, 509 (2019).

#### Introduction – Tunable couplers in 3D

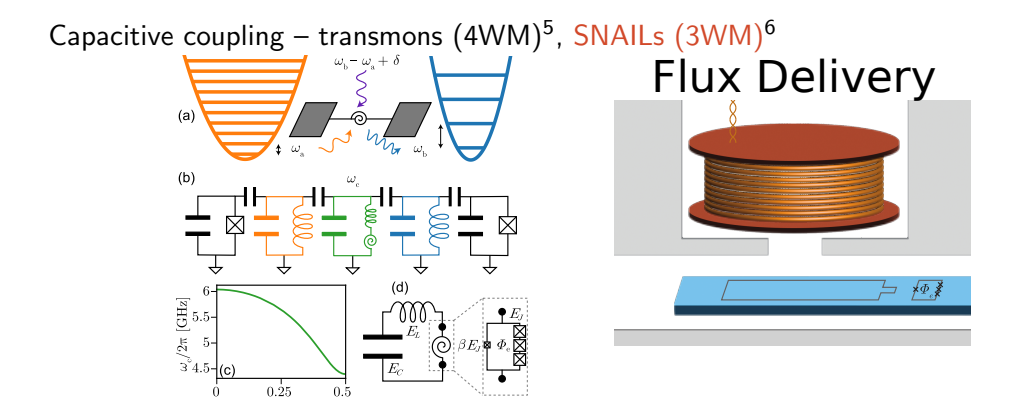

<sup>5</sup>Gao et al., Nature 566, 509 (2019).

<sup>6</sup>Chapman et al., arXiv e-prints, arXiv:2212.11929 (2022).

N. Materise, [nmaterise@mines.edu](mailto:nmaterise@mines.edu) [W67.7: 3D Tunable Coupler](#page-0-0) 5 / 25

### Introduction – Tunable couplers in 3D

Capacitive coupling – SQUID tuned by cavity fields<sup>7,8</sup>

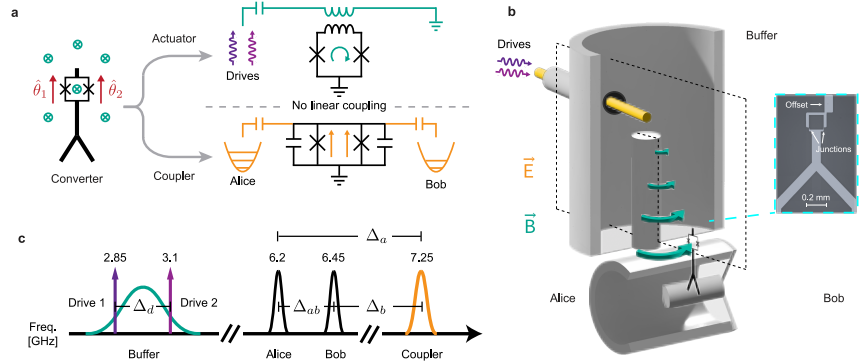

<sup>7</sup>[March Meeting 2022, Q37.00001 : A novel package for fast-flux delivery in 3D](https://meetings.aps.org/Meeting/MAR22/Session/Q37.1)

<sup>8</sup>Lu et al., arXiv e-prints, arXiv:2303.00959 (2023).

## Introduction – Galvanic Coupling in 3D

- ▶ Galvanic coupling as a third coupling modality, beyond inductive and capacitive
	- ▶ Inspired by planar inductive-shunt-to-ground coupler<sup>9</sup>

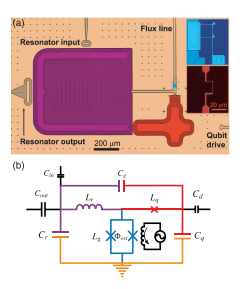

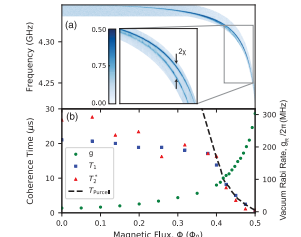

## Introduction – Galvanic Coupling in 3D

- § Galvanic coupling as a third coupling modality, beyond inductive and capacitive
	- ▶ Inspired by planar inductive-shunt-to-ground coupler<sup>9</sup>
	- ▶ Coupler mode placed far above cavity modes to reduce Purcell loss

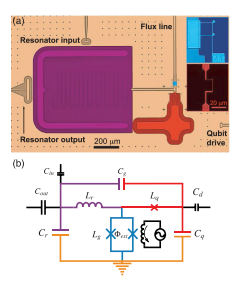

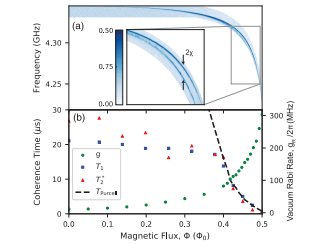

## Introduction – Galvanic Coupling in 3D

- § Galvanic coupling as a third coupling modality, beyond inductive and capacitive
	- ▶ Inspired by planar inductive-shunt-to-ground coupler<sup>9</sup>
	- ▶ Coupler mode placed far above cavity modes to reduce Purcell loss
	- ▶ Fast parametric operations (blue and red sidebands)

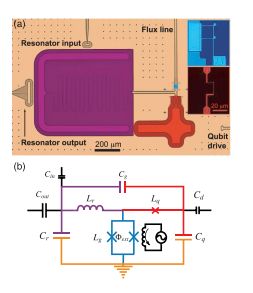

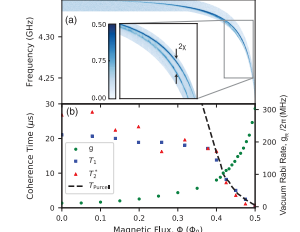

## Introduction – Galvanic Coupling in 3D

- § Galvanic coupling as a third coupling modality, beyond inductive and capacitive
	- ▶ Inspired by planar inductive-shunt-to-ground coupler<sup>9</sup>
	- ▶ Coupler mode placed far above cavity modes to reduce Purcell loss
	- ▶ Fast parametric operations (blue and red sidebands)
	- Design allows for recession of flux line, reducing control line noise

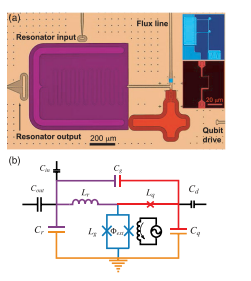

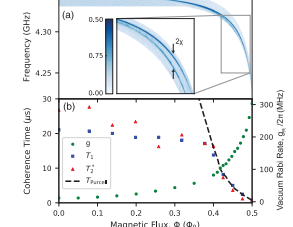

## Introduction – Galvanic Coupling in 3D

- § Galvanic coupling as a third coupling modality, beyond inductive and capacitive
	- ▶ Inspired by planar inductive-shunt-to-ground coupler<sup>9</sup>
	- ▶ Coupler mode placed far above cavity modes to reduce Purcell loss
	- ▶ Fast parametric operations (blue and red sidebands)
	- Design allows for recession of flux line, reducing control line noise
	- ▶ Poses new modeling challenges not encountered in 3D capacitive coupling designs

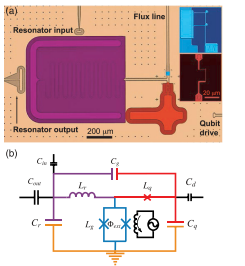

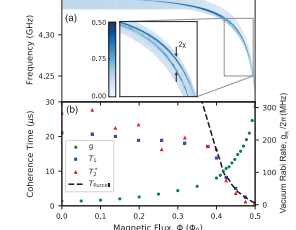

<sup>9</sup>Lu et al., Phys. Rev. Lett. 119, 150502 (2017).

<span id="page-12-0"></span>EPR<sup>10</sup> fails in galvanic coupling designs

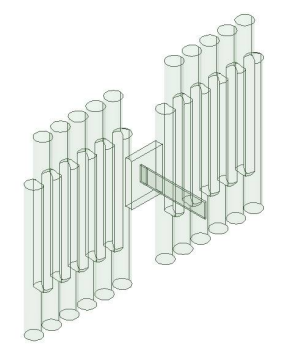

<sup>10</sup>Minev et al., arXiv: [2010.00620 \[quant-ph\]](https://arxiv.org/abs/2010.00620) (2020). 11 Nigg et al., Phys. Rev. Lett. 108, 240502 (2012). <sup>12</sup>Chakram et al., Phys. Rev. Lett. 127, 107701 (2021).

- $\blacktriangleright$  EPR<sup>10</sup> fails in galvanic coupling designs
- $\blacktriangleright$  Black box quantization approach<sup>11</sup>
- Degenerate flute cavity geometry + coupler slot<sup>12</sup>

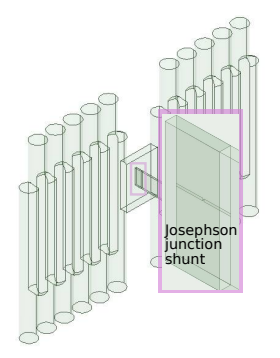

<sup>10</sup>Minev et al., arXiv: [2010.00620 \[quant-ph\]](https://arxiv.org/abs/2010.00620) (2020). 11 Nigg et al., Phys. Rev. Lett. 108, 240502 (2012).

- $EPR<sup>10</sup>$  fails in galvanic coupling designs
- $\blacktriangleright$  Black box quantization approach<sup>11</sup>
- Degenerate flute cavity geometry + coupler slot<sup>12</sup>
- § (Anti)symmetric modes (do not)do tune

Symmetric Mode (tuning, antinode at coupler)

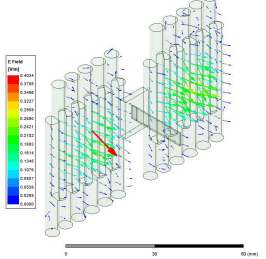

<sup>10</sup>Minev et al., arXiv: [2010.00620 \[quant-ph\]](https://arxiv.org/abs/2010.00620) (2020). 11 Nigg et al., Phys. Rev. Lett. 108, 240502 (2012).

<sup>12</sup>Chakram et al., Phys. Rev. Lett. 127, 107701 (2021).

- $EPR<sup>10</sup>$  fails in galvanic coupling designs
- $\blacktriangleright$  Black box quantization approach<sup>11</sup>
- Degenerate flute cavity geometry + coupler slot<sup>12</sup>
- § (Anti)symmetric modes (do not)do tune

Antisymmetric Mode (no tuning, node at coupler)

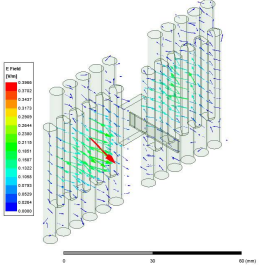

<sup>10</sup>Minev et al., arXiv: [2010.00620 \[quant-ph\]](https://arxiv.org/abs/2010.00620) (2020). 11 Nigg et al., Phys. Rev. Lett. 108, 240502 (2012).

<sup>12</sup>Chakram et al., Phys. Rev. Lett. 127, 107701 (2021).

- EPR<sup>10</sup> fails in galvanic coupling designs
- Black box quantization approach $^{11}$
- Degenerate flute cavity geometry  $+$  coupler slot<sup>12</sup>
- § (Anti)symmetric modes (do not)do tune
- Add  $L_1$  by hand to admittances $\Rightarrow$  modes

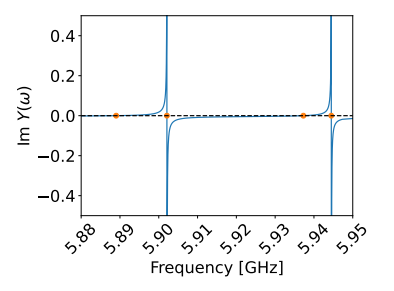

<sup>10</sup>Minev et al., arXiv: [2010.00620 \[quant-ph\]](https://arxiv.org/abs/2010.00620) (2020).

<sup>11</sup> Nigg et al., Phys. Rev. Lett. 108, 240502 (2012).

- EPR<sup>10</sup> fails in galvanic coupling designs
- Black box quantization approach $^{11}$
- Degenerate flute cavity geometry + coupler slot<sup>12</sup>
- § (Anti)symmetric modes (do not)do tune
- Add  $L_1$  by hand to admittances  $\Rightarrow$  modes

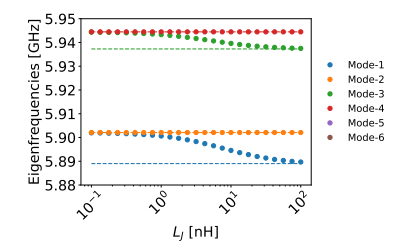

<sup>10</sup>Minev et al., arXiv: [2010.00620 \[quant-ph\]](https://arxiv.org/abs/2010.00620) (2020).

<sup>11</sup> Nigg et al., Phys. Rev. Lett. 108, 240502 (2012).

- EPR<sup>10</sup> fails in galvanic coupling designs
- Black box quantization approach $^{11}$
- Degenerate flute cavity geometry  $+$  coupler slot<sup>12</sup>
- § (Anti)symmetric modes (do not)do tune
- Add  $L_1$  by hand to admittances $\Rightarrow$  modes
- $\triangleright$  Mode splitting from L<sub>I</sub> sweep gives coupling

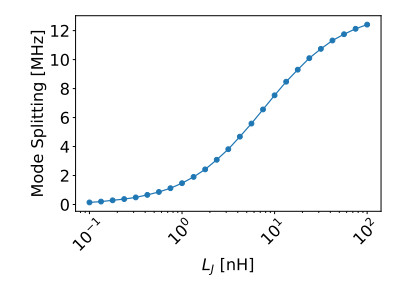

<sup>10</sup>Minev et al., arXiv: [2010.00620 \[quant-ph\]](https://arxiv.org/abs/2010.00620) (2020).

<sup>11</sup> Nigg et al., Phys. Rev. Lett. 108, 240502 (2012).

- EPR<sup>10</sup> fails in galvanic coupling designs
- Black box quantization approach $^{11}$
- Degenerate flute cavity geometry + coupler slot<sup>12</sup>
- § (Anti)symmetric modes (do not)do tune
- Add  $L_1$  by hand to admittances  $\Rightarrow$  modes
- Mode splitting from  $L_1$  sweep gives coupling
- $\blacktriangleright$  Mode-T<sub>1</sub> vs. L<sub>I</sub>

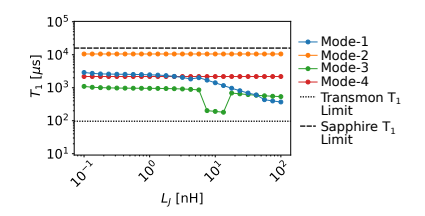

<sup>10</sup>Minev et al., arXiv: [2010.00620 \[quant-ph\]](https://arxiv.org/abs/2010.00620) (2020).

<sup>11</sup> Nigg et al., Phys. Rev. Lett. 108, 240502 (2012).

<sup>12</sup>Chakram et al., Phys. Rev. Lett. 127, 107701 (2021).

Apply analysis to cavities  $\omega_a$ ,  $\omega_b$ , coupler  $\omega_c \gg \omega_a, \omega_b$ 

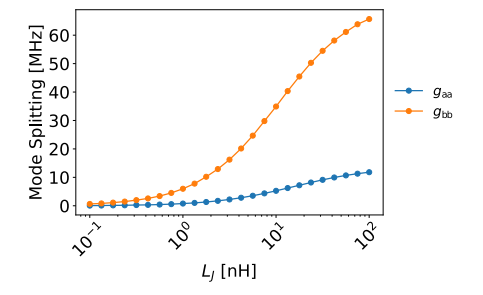

- Apply analysis to cavities  $\omega_a$ ,  $\omega_b$ , coupler  $\omega_c \gg \omega_a, \omega_b$
- ► Two cavities with  $\omega_a$ ,  $\Delta = |\omega_c \omega_a|$ ,  $g_{aa} = g_a^2 / \Delta$

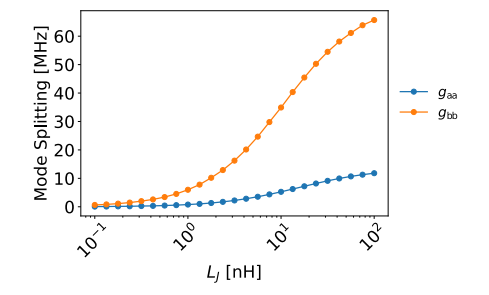

- Apply analysis to cavities  $\omega_a$ ,  $\omega_b$ , coupler  $\omega_c \gg \omega_a, \omega_b$
- ► Two cavities with  $\omega_a$ ,  $\Delta = |\omega_c \omega_a|$ ,  $g_{aa} = g_a^2 / \Delta$

• Two cavities with 
$$
\omega_b
$$
,  $\Delta = |\omega_c - \omega_b|$ ,  $g_{bb} = g_b^2/\Delta$ 

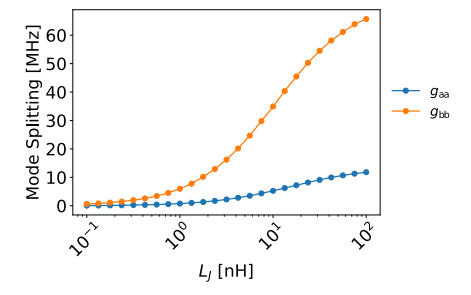

- Apply analysis to cavities  $\omega_a$ ,  $\omega_b$ , coupler  $\omega_c \gg \omega_a, \omega_b$
- ► Two cavities with  $\omega_a$ ,  $\Delta = |\omega_c \omega_a|$ ,  $g_{aa} = g_a^2 / \Delta$
- ► Two cavities with  $ω_b$ ,  $Δ = |ω_c ω_b|$ ,  $g_{bb} = g_b^2/Δ$
- $\triangleright$  Two cavities  $ω_a, ω_b$ :  $g_{ab} ≈ g_a g_b / Δ = \sqrt{g_{aa} g_{bb}}$

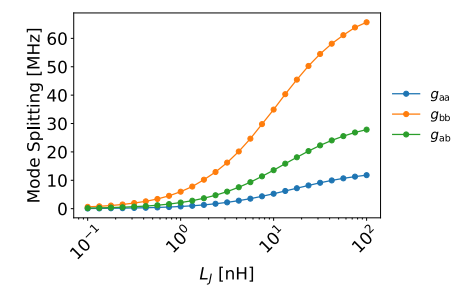

- Apply analysis to cavities  $\omega_a$ ,  $\omega_b$ , coupler  $\omega_c \gg \omega_a, \omega_b$
- ► Two cavities with  $\omega_a$ ,  $\Delta = |\omega_c \omega_a|$ ,  $g_{aa} = g_a^2 / \Delta$
- ► Two cavities with  $ω_b$ ,  $Δ = |ω_c ω_b|$ ,  $g_{bb} = g_b^2/Δ$
- $\triangleright$  Two cavities  $ω_a, ω_b$ :  $g_{ab} ≈ g_a g_b / Δ = \sqrt{g_{aa} g_{bb}}$
- Direct extraction of parametric rates from non-degenerate cavity simulations and overlap integrals of different field mode solutions across since excreasion or parametric rates nom<br>non-degenerate cavity simulations and overlap<br>integrals of different field mode solutions across<br>junction inductances

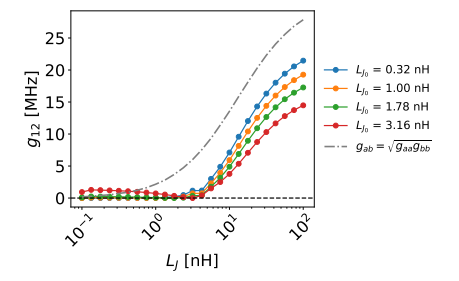

### Modeling Approach: 1c. Flux Modulation

Equilibrium Choose a bias point  $L_b$ 

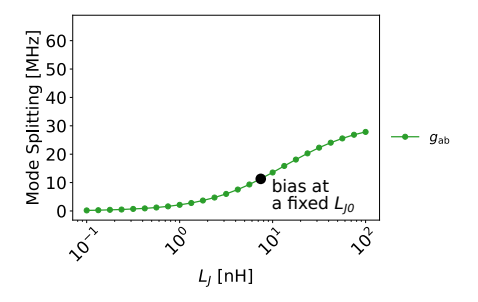

<sup>13</sup>Li et al., arXiv e-prints, arXiv:2302.06707 (2023).

## Modeling Approach: 1c. Flux Modulation

- Choose a bias point  $L_b$
- ► AC modulate flux at  $\omega_{\text{mod}} = \omega_a \pm \omega_b$  to generate beamsplitter, two mode squeezing operations $13,14$

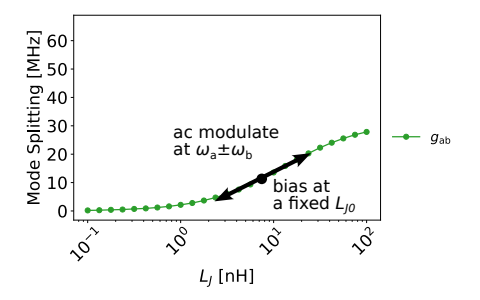

<sup>13</sup>Li et al., arXiv e-prints, arXiv:2302.06707 (2023).

## Modeling Approach: 1c. Flux Modulation

- Choose a bias point  $L_b$
- ► AC modulate flux at  $\omega_{\text{mod}} = \omega_a \pm \omega_b$  to generate beamsplitter, two mode squeezing operations $13,14$

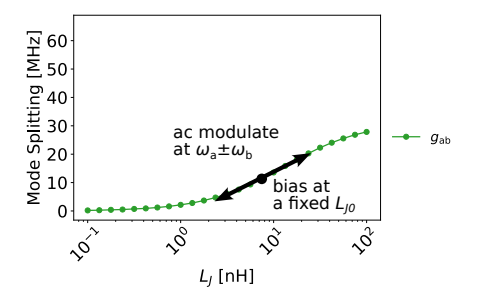

<sup>13</sup>Li et al., arXiv e-prints, arXiv:2302.06707 (2023).

## Modeling Approach: 1c. Flux Modulation

- Choose a bias point  $L_b$
- ► AC modulate flux at  $\omega_{mod} = \omega_a \pm \omega_b$  to generate beamsplitter, two mode squeezing operations<sup>13,14</sup>
- Example 1/2 the modulation amplitude $\Rightarrow$ several MHz

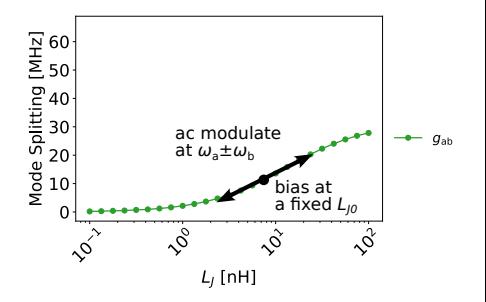

<sup>13</sup>Li et al., arXiv e-prints, arXiv:2302.06707 (2023).

<span id="page-29-0"></span>▶ Designed a galvanic coupler design for flute cavities

- ▶ Designed a galvanic coupler design for flute cavities
- $\triangleright$  Simulated fast SWAP ratee, preserving high coherence of the cavity modes

- ▶ Designed a galvanic coupler design for flute cavities
- $\triangleright$  Simulated fast SWAP ratee, preserving high coherence of the cavity modes
- ▶ Work in progress on concrete design with recessed flux line and flux line filter

- ▶ Designed a galvanic coupler design for flute cavities
- ► Simulated fast SWAP ratee, preserving high coherence of the cavity modes
- $\triangleright$  Work in progress on concrete design with recessed flux line and flux line filter
- $\blacktriangleright$  Experimental demonstrations to follow concrete designs

- ▶ Designed a galvanic coupler design for flute cavities
- ► Simulated fast SWAP ratee, preserving high coherence of the cavity modes
- $\triangleright$  Work in progress on concrete design with recessed flux line and flux line filter
- $\blacktriangleright$  Experimental demonstrations to follow concrete designs
- $\blacktriangleright$  Developed a method to extract parametric rates using field overlap integrals

## Acknowledgements

- § We thank Tanay Roy and others from the SQMS collaboration for fruitful discussions and feedback.
- § We acknowledge funding from the Graduate Fellowship for STEM Diversity, NSF grant PHY-1653820, ARO grant No. W911NF-18-1-0125. This material is based upon work supported by the U.S. Department of Energy, Office of Science, National Quantum Information Science Research Centers, Superconducting Quantum Materials and Systems Center (SQMS) under contract number DE-AC02-07CH11359.

## <span id="page-35-0"></span>Black box quantization analysis details

▶ Start with admittance as seen by the junction and add in the JJ admittance,  $T_{1. \text{Purcell}} = 100 \mu s$  transmon lifetime included with  $R_{I}$ 

$$
Y_{\rm tot}(\omega) = Y_{\rm HFSS}(\omega) + Y_{\rm JJ}(\omega) \tag{1}
$$

$$
Y_{JJ}(\omega) = j\omega C_J + \frac{1}{j\omega L_J} + \frac{1}{R_J} \tag{2}
$$

$$
T_{1,\text{Purcell}} = \frac{C_J}{\text{Re}\left[Y_{JJ}(\omega)\right]} \Rightarrow R_J = \frac{C_J}{T_{1,\text{Purcell}}} \tag{3}
$$

15 Nigg et al., Phys. Rev. Lett. 108, 240502 (2012).

## Black box quantization analysis details

 $\triangleright$  Start with admittance as seen by the junction and add in the JJ admittance,  $T_{1. \text{Purcell}} = 100 \mu s$  transmon lifetime included with  $R_I$ 

$$
Y_{\rm tot}(\omega) = Y_{\rm HFSS}(\omega) + Y_{\rm JJ}(\omega) \tag{1}
$$

$$
Y_{\mathrm{JJ}}(\omega) = j\omega C_J + \frac{1}{j\omega L_J} + \frac{1}{R_J} \tag{2}
$$

$$
T_{1,\text{Purcell}} = \frac{C_J}{\text{Re}\left[Y_{JJ}(\omega)\right]} \Rightarrow R_J = \frac{C_J}{T_{1,\text{Purcell}}} \tag{3}
$$

► Mode frequencies  $\omega_{p}$  ∋ Im  $[Y_{\text{tot}}(\omega)] = 0$ , mode capacitances, resistances, losses<sup>15</sup>

$$
C_{\rho} = \frac{1}{2} \frac{\dim \left[ Y_{\text{tot}}(\omega) \right]}{\mathrm{d}\omega} \bigg|_{\omega = \omega_{p}}, \quad R_{\rho} = \text{Re} \left[ Y_{\text{tot}}(\omega_{\rho}) \right]^{-1}, \quad Q_{\rho} = \omega_{\rho} R_{\rho} C_{\rho} \quad (4)
$$

15 Nigg et al., Phys. Rev. Lett. 108, 240502 (2012).

## Derivation of electric field operator transformations–preliminaries

**E**-field operator expanded in  $f_k$  or  $\tilde{f}_k$  eigenfunctions

<span id="page-37-2"></span><span id="page-37-1"></span><span id="page-37-0"></span>
$$
\mathbf{E}(\mathbf{x}, L_J) = \sum_{k} \left[ E_{k,0}(L_J) a_k(L_J) \mathbf{f}_k(\mathbf{x}, L_J) + \text{h.c.} \right] = \sum_{k} \left[ \widetilde{E}_{k,0}(L_{J_0}) \widetilde{a}_k(L_{J_0}) \widetilde{\mathbf{f}}_k(\mathbf{x}, L_{J_0}) + \text{h.c.} \right]
$$
(5)

### Derivation of electric field operator transformations–preliminaries

E-field operator expanded in  $f_k$  or  $\widetilde{f}_k$  eigenfunctions

$$
\mathbf{E}(\mathbf{x}, L_J) = \sum_{k} \left[ E_{k,0}(L_J) a_k(L_J) \mathbf{f}_k(\mathbf{x}, L_J) + \text{h.c.} \right] = \sum_{k} \left[ \widetilde{E}_{k,0}(L_{J_0}) \widetilde{a}_k(L_{J_0}) \widetilde{\mathbf{f}}_k(\mathbf{x}, L_{J_0}) + \text{h.c.} \right]
$$
(5)

► Express  $f_k(x, L_J)$  in terms of  $\widetilde{f}_k(x, L_{J_0})$  and the converse  $f_k(x, L_J) = \sum$  $\sum_{k'} A_{kk'}(L_J, L_{J_0}) \tilde{\mathbf{f}}_{k'}(\mathbf{x}, L_{J_0}), \quad \tilde{\mathbf{f}}_k(\mathbf{x}, L_{J_0}) = \sum_{k'}$  $\sum_{k'} B_{kk'}(L_J, L_{J_0}) \mathbf{f}_{k'}(\mathbf{x}, L_J)$ (6)

Derivation of electric field operator transformations–preliminaries

E-field operator expanded in  $f_k$  or  $\widetilde{f}_k$  eigenfunctions

$$
\mathbf{E}(\mathbf{x}, L_J) = \sum_{k} \left[ E_{k,0}(L_J) a_k(L_J) \mathbf{f}_k(\mathbf{x}, L_J) + \text{h.c.} \right] = \sum_{k} \left[ \widetilde{E}_{k,0}(L_{J_0}) \widetilde{a}_k(L_{J_0}) \widetilde{\mathbf{f}}_k(\mathbf{x}, L_{J_0}) + \text{h.c.} \right]
$$
(5)

- ► Express  $f_k(x, L_J)$  in terms of  $\widetilde{f}_k(x, L_{J_0})$  and the converse  $f_k(x, L_J) = \sum$  $\sum_{k'} A_{kk'}(L_J, L_{J_0}) \tilde{\mathbf{f}}_{k'}(\mathbf{x}, L_{J_0}), \quad \tilde{\mathbf{f}}_k(\mathbf{x}, L_{J_0}) = \sum_{k'}$  $\sum_{k'} B_{kk'}(L_J, L_{J_0}) \mathbf{f}_{k'}(\mathbf{x}, L_J)$ (6)
- $\blacktriangleright$  For real eigenfunctions, one can show that  $B_{kk'} = A_{k'k'}$

Derivation of electric field operator transformations–preliminaries

**E**-field operator expanded in  $f_k$  or  $\tilde{f}_k$  eigenfunctions

$$
\mathbf{E}(\mathbf{x}, L_J) = \sum_{k} \left[ E_{k,0}(L_J) a_k(L_J) \mathbf{f}_k(\mathbf{x}, L_J) + \text{h.c.} \right] = \sum_{k} \left[ \widetilde{E}_{k,0}(L_{J_0}) \widetilde{a}_k(L_{J_0}) \widetilde{\mathbf{f}}_k(\mathbf{x}, L_{J_0}) + \text{h.c.} \right]
$$
(5)

- ► Express  $f_k(x, L_J)$  in terms of  $\widetilde{f}_k(x, L_{J_0})$  and the converse  $f_k(x, L_J) = \sum$  $\sum_{k'} A_{kk'}(L_J, L_{J_0}) \tilde{\mathbf{f}}_{k'}(\mathbf{x}, L_{J_0}), \quad \tilde{\mathbf{f}}_k(\mathbf{x}, L_{J_0}) = \sum_{k'}$  $\sum_{k'} B_{kk'}(L_J, L_{J_0}) \mathbf{f}_{k'}(\mathbf{x}, L_J)$ (6)
- $\blacktriangleright$  For real eigenfunctions, one can show that  $B_{kk'} = A_{k'k'}$
- ▶ Overlap integrals give  $A_{kk'}$

$$
A_{kk'}(L_J, L_{J_0}) = \frac{1}{V_{\text{tot}}} \int_{V_{\text{tot}}} \mathbf{f}_k(\mathbf{x}, L_J) \cdot \tilde{\mathbf{f}}_{k'}^*(\mathbf{x}, L_{J_0}) d^3 \mathbf{x}
$$
(7)

Derivation of electric field operator transformations–preliminaries

**E**-field operator expanded in  $f_k$  or  $\tilde{f}_k$  eigenfunctions

$$
\mathbf{E}(\mathbf{x}, L_J) = \sum_{k} \left[ E_{k,0}(L_J) a_k(L_J) \mathbf{f}_k(\mathbf{x}, L_J) + \text{h.c.} \right] = \sum_{k} \left[ \widetilde{E}_{k,0}(L_{J_0}) \widetilde{a}_k(L_{J_0}) \widetilde{\mathbf{f}}_k(\mathbf{x}, L_{J_0}) + \text{h.c.} \right]
$$
(5)

- ► Express  $f_k(x, L_J)$  in terms of  $\widetilde{f}_k(x, L_{J_0})$  and the converse  $f_k(x, L_J) = \sum$  $\sum_{k'} A_{kk'}(L_J, L_{J_0}) \tilde{\mathbf{f}}_{k'}(\mathbf{x}, L_{J_0}), \quad \tilde{\mathbf{f}}_k(\mathbf{x}, L_{J_0}) = \sum_{k'}$  $\sum_{k'} B_{kk'}(L_J, L_{J_0}) \mathbf{f}_{k'}(\mathbf{x}, L_J)$ (6)
- $\blacktriangleright$  For real eigenfunctions, one can show that  $B_{kk'} = A_{k'k'}$
- ▶ Substitute [\(6\)](#page-37-1) into [\(5\)](#page-37-0), solve for  $a_k$  in terms of  $\widetilde{a}_k$

$$
a_k(L_J) = \frac{1}{E_{k,0}(L_J)} \sum_{k'} \widetilde{E}_{k',0}(L_{J_0}) A_{kk'}(L_J, L_{J_0}) \widetilde{a}_{k'}(L_{J_0})
$$
(7)

#### Derivation of electric field operator transformations–Hamiltonian

▶ Substitute  $(7)$  into diagonal Hamiltonian

$$
\mathcal{H} = \sum_{k} \omega_{k}(L_{J}) \frac{1}{E_{k,0}^{2}(L_{J})} \left[ \sum_{k'} \widetilde{E}_{k',0}(L_{J_{0}}) \widetilde{a}_{k'}(L_{J_{0}}) A_{kk'}(L_{J}, L_{J_{0}}) \right]^{\dagger}
$$
\n
$$
\times \left[ \sum_{k''} \widetilde{E}_{k'',0}(L_{J_{0}}) \widetilde{a}_{k''}(L_{J_{0}}) A_{kk''}(L_{J}, L_{J_{0}}) \right]
$$
\n
$$
= \sum_{k'k''} \sum_{k} \omega_{k}(L_{J}) \frac{1}{E_{k,0}^{2}(L_{J})} \widetilde{E}_{k',0}(L_{J_{0}}) \widetilde{E}_{k'',0}(L_{J_{0}})
$$
\n
$$
\times A_{kk'}^{*}(L_{J}, L_{J_{0}}) A_{kk''}(L_{J}, L_{J_{0}}) \widetilde{a}_{k'}^{*}(L_{J_{0}}) \widetilde{a}_{k''}(L_{J_{0}})
$$
\n(8)

Derivation of electric field operator transformations–couplings & frequencies

▶ Beam splitter Hamiltonian

$$
\mathcal{H} = \sum_{k} \widetilde{\omega}_{k}(L_{J}, L_{J_0}) \widetilde{a}_{k}^{\dagger}(L_{J_0}) \widetilde{a}_{k}(L_{J_0}) + \sum_{k \neq k'} g_{kk'}(L_{J}, L_{J_0}) \widetilde{a}_{k}^{\dagger}(L_{J_0}) \widetilde{a}_{k'}(L_{J_0}) \tag{9}
$$

Derivation of electric field operator transformations–couplings & frequencies

▶ Beam splitter Hamiltonian

$$
\mathcal{H} = \sum_{k} \widetilde{\omega}_{k}(L_{J}, L_{J_0}) \widetilde{a}_{k}^{\dagger}(L_{J_0}) \widetilde{a}_{k}(L_{J_0}) + \sum_{k \neq k'} g_{kk'}(L_{J}, L_{J_0}) \widetilde{a}_{k}^{\dagger}(L_{J_0}) \widetilde{a}_{k'}(L_{J_0}) \tag{9}
$$

§ Modified frequencies and couplings

$$
\widetilde{\omega}_{k}(L_{J}, L_{J_{0}}) = \omega_{k}(L_{J_{0}}) \sum_{k'} A^{*}_{k'k}(L_{J}, L_{J_{0}}) A_{k'k}(L_{J}, L_{J_{0}})
$$
\n(10)

$$
g_{kk'}(L_J, L_{J_0}) = \left[\omega_k(L_{J_0})\omega_{k'}(L_{J_0})\right]^{1/2} \sum_{k''} A_{k''k'}^*(L_J, L_{J_0}) A_{k''k}(L_J, L_{J_0}) \tag{11}
$$

#### Parametric Operation Derivations – Frequencies & Couplings

► Taking  $L_J = L_J(t) = L_{J_0} + \delta L_J \sin(\omega_{mod} t)$ , and expanding  $\tilde{\omega}_k$  about  $L_{J_0}$ , we have

<span id="page-45-1"></span><span id="page-45-0"></span>
$$
\widetilde{\omega}_{k'}(L_J, L_{J_0}) \approx \widetilde{\omega}_{k'}(L_{J_0}, L_{J_0}) + \delta L_J \sin(\omega_{mod} t) \frac{d\widetilde{\omega}_{k'}(L_J, L_{J_0})}{dL_J}\Big|_{L_J = L_{J_0}}
$$

$$
= \omega_{k'}(L_{J_0}) + \frac{1}{2}\epsilon_{k'} \sin(\omega_{mod} t) \tag{12}
$$

#### Parametric Operation Derivations – Frequencies & Couplings

► Taking  $L_J = L_J(t) = L_{J_0} + \delta L_J \sin(\omega_{mod} t)$ , and expanding  $\tilde{\omega}_k$  about  $L_{J_0}$ , we have

$$
\widetilde{\omega}_{k'}(L_J, L_{J_0}) \approx \widetilde{\omega}_{k'}(L_{J_0}, L_{J_0}) + \delta L_J \sin(\omega_{mod} t) \frac{d\widetilde{\omega}_{k'}(L_J, L_{J_0})}{dL_J}\Big|_{L_J = L_{J_0}}
$$
\n
$$
= \omega_{k'}(L_{J_0}) + \frac{1}{2} \epsilon_{k'} \sin(\omega_{mod} t) \tag{12}
$$

▶ For the couplings  $g_{k'k''}$ , we find

$$
g_{k'k''}(L_J, L_{J_0}) \approx \underbrace{g_{k'k''}(L_{J_0}, L_{J_0})}^{0} + \delta L_J \sin(\omega_{mod} t) \frac{dg_{k'k''}(L_J, L_{J_0})}{dL_J} \bigg|_{L_J = L_{J_0}}
$$
\n
$$
= \epsilon_{g_{k'k''}} \sin(\omega_{mod} t) \tag{13}
$$

### Parametric Operation Derivations – Hamiltonian & Frame Transformation

▶ Substituting Eqs.  $(12)$  and  $(13)$  into the diagonal Hamiltonian, we write

<span id="page-47-0"></span>
$$
\mathcal{H}(t) = \sum_{k'} \left( \omega_{k'}(L_{J_0}) + \frac{1}{2} \epsilon_{k'} \sin(\omega_{mod} t) \right) \tilde{a}_{k'}^{\dagger}(L_{J_0}) \tilde{a}_{k'}(L_{J_0})
$$

$$
+ \sum_{k' \neq k''} \epsilon_{g_{k'k''}} \sin(\omega_{mod} t) \tilde{a}_{k'}^{\dagger}(L_{J_0}) \tilde{a}_{k''}(L_{J_0})
$$
(14)

<sup>16</sup> Strand et al., Phys. Rev. B 87, 220505 (2013).

#### Parametric Operation Derivations – Hamiltonian & Frame Transformation

▶ Substituting Eqs.  $(12)$  and  $(13)$  into the diagonal Hamiltonian, we write

$$
\mathcal{H}(t) = \sum_{k'} \left( \omega_{k'}(L_{J_0}) + \frac{1}{2} \epsilon_{k'} \sin(\omega_{mod} t) \right) \tilde{a}_{k'}^{\dagger}(L_{J_0}) \tilde{a}_{k'}(L_{J_0})
$$

$$
+ \sum_{k' \neq k''} \epsilon_{g_{k'k''}} \sin(\omega_{mod} t) \tilde{a}_{k'}^{\dagger}(L_{J_0}) \tilde{a}_{k''}(L_{J_0})
$$
(14)

 $\blacktriangleright$  To cancel the time dependence in the frequencies, we go to the rotating frame described by the unitary<sup>16</sup>

$$
U(t) = \exp\left\{ i \sum_{m} \left[ \left( \omega_{m}(L_{J_0}) t - \frac{\epsilon_m}{2\omega_{mod}} \cos(\omega_{mod} t) \right) \tilde{a}_{m}^{\dagger}(L_{J_0}) \tilde{a}_{m}(L_{J_0}) \right] \right\}
$$
(15)

16 Strand et al., Phys. Rev. B 87, 220505 (2013).

## Parametric Operation Derivations – Applying Transformation

▶ Jacobi-Anger theorem<sup>17</sup> to express  $e^{\pm iz\cos(x)}$  in terms of Bessel functions  $J_m(z)$ 

<span id="page-49-0"></span>
$$
e^{\pm iz\cos(x)} = \sum_{m=-\infty}^{\infty} i^{\pm m} J_m(z) e^{\pm imx}.
$$
 (16)

<sup>17</sup> Abramowitz and Stegun, p. 358 (1965).

#### Parametric Operation Derivations – Applying Transformation

▶ Jacobi-Anger theorem<sup>17</sup> to express  $e^{\pm iz\cos(x)}$  in terms of Bessel functions  $J_m(z)$ 

$$
e^{\pm iz\cos(x)} = \sum_{m=-\infty}^{\infty} i^{\pm m} J_m(z) e^{\pm imx}.
$$
 (16)

▶ The Hamiltonian in Eq. [\(14\)](#page-47-0) transforms under  $U(t)$  as

$$
\mathcal{H}(t) \to \mathcal{H}' = U(t)\mathcal{H}(t)U^{\dagger}(t) - iU(t)\partial_t U^{\dagger}(t)
$$
(17)  

$$
= \sum_{k' \neq k''} \epsilon_{g_{k'k''}} \sin(\omega_{mod} t) \tilde{a}_{k'}^{\dagger}(L_{J_0}) \tilde{a}_{k''}(L_{J_0}) e^{-i\Delta_{kk'}t}
$$
  

$$
\times \sum_{m,n=-\infty}^{\infty} i^{(m-n)} J_m \left(\frac{\epsilon_{k'}}{2\omega_{mod}}\right) J_n \left(\frac{\epsilon_{k''}}{2\omega_{mod}}\right) e^{i(m-n)\omega_{mod}t}
$$
(18)

17 Abramowitz and Stegun, p. 358 (1965).

#### Parametric Operation Derivations – Coupler Modulation

► Modulate the junction inductance at  $ω_{mod} = Δ_{k'k''}$ , and let  $m = n$ , the leading static component of Eq. [\(18\)](#page-49-0) gives the effective couplings  $g^{\rm eff}_{k'k''}$ 

$$
\mathcal{H}' \to \sum_{k' \neq k''} g_{k'k''}^{\text{eff}} \tilde{a}_{k'}^{\dagger}(L_{J_0})
$$
\n(19)

$$
g_{k'k''}^{\text{eff}} = \frac{\epsilon_{g_{k'k''}}}{2} \sum_{m=-\infty}^{\infty} J_m\left(\frac{\epsilon_{k'}}{2\omega_{mod}}\right) J_m\left(\frac{\epsilon_{k''}}{2\omega_{mod}}\right) \to \frac{\epsilon_{g_{k'k''}}}{2}, \epsilon_{k'} = \epsilon_{k''}
$$
(20)

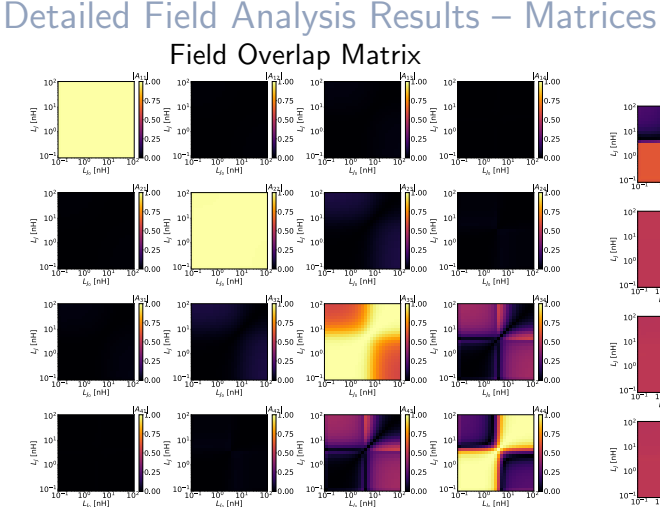

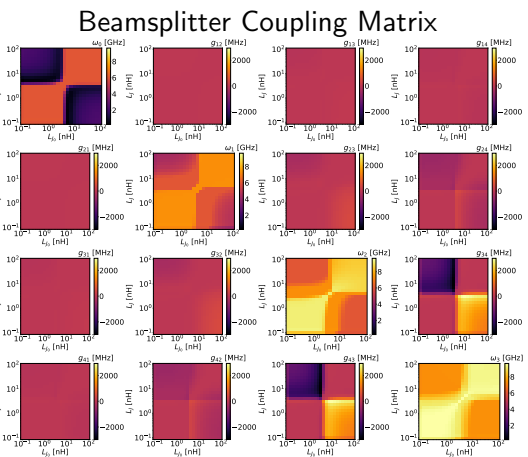

#### Detailed Field Analysis Results – Couplings

▶ Small  $L_{J_0}$  geometric mean underestimates

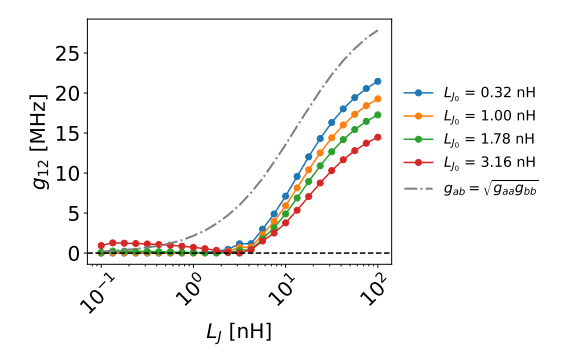

#### Detailed Field Analysis Results – Couplings

- ▶ Small  $L_{J_0}$  geometric mean underestimates
- $\blacktriangleright$  Large  $L_{J_0}$  geometric mean agrees near  $L_1 = 5$  nH

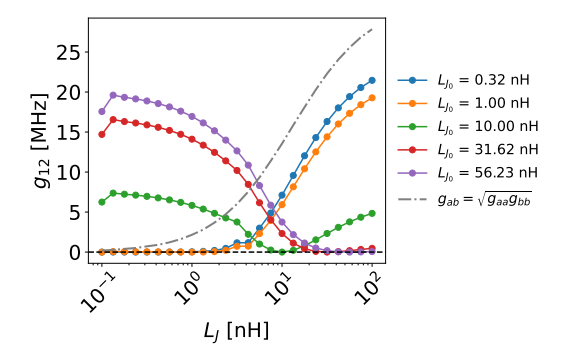

#### Detailed Field Analysis Results – Couplings

- ▶ Small  $L_{J_0}$  geometric mean underestimates
- $\blacktriangleright$  Large  $L_{J_0}$  geometric mean agrees near  $L_1 = 5$  nH
- E All  $g_{12}$  pass through zero at  $L_J = L_{J_0}$ by orthogonality of field eigenfunctions

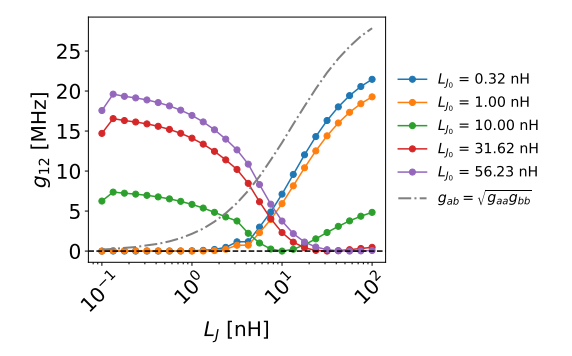

#### Mode Anharmonicities

Work in progress to understand large mode anharmonicities

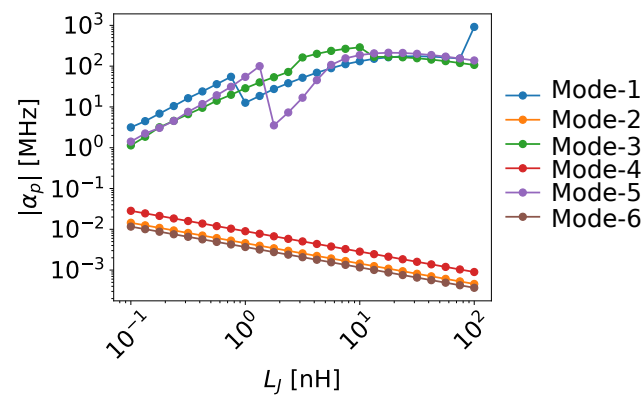

## Field integration–numerical details

▶ Approximate integral by a sum

$$
\int_{V} f(\mathbf{x}) d^{3} \mathbf{x} \approx \sum_{m=1}^{N_{\text{elem}}} \sum_{n=1}^{N_{\text{nodes}}} f(\mathbf{x}_{m,n}) \Delta x_{1,n} \Delta x_{2,n} \Delta x_{3,n}
$$
\n
$$
= \sum_{mn} f(\mathbf{x}_{m,n}) V_{n}
$$
\n(21)

## Field integration–numerical details

▶ Approximate integral by a sum

$$
\int_{V} f(\mathbf{x}) d^{3} \mathbf{x} \approx \sum_{m=1}^{N_{\text{elem}}} \sum_{n=1}^{N_{\text{nodes}}} f(\mathbf{x}_{m,n}) \Delta x_{1,n} \Delta x_{2,n} \Delta x_{3,n}
$$
\n
$$
= \sum_{mn} f(\mathbf{x}_{m,n}) V_{n}
$$
\n(21)

§ HFSS tetrahedral mesh node indices

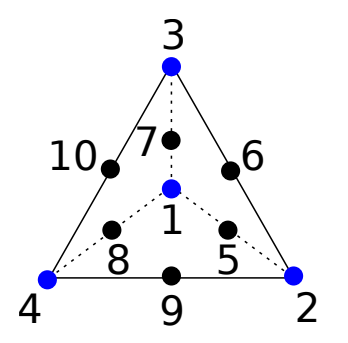

## Field integration–numerical details

▶ Approximate integral by a sum

$$
\int_{V} f(\mathbf{x}) d^{3} \mathbf{x} \approx \sum_{m=1}^{N_{\text{elem}}} \sum_{n=1}^{N_{\text{nodes}}} f(\mathbf{x}_{m,n}) \Delta x_{1,n} \Delta x_{2,n} \Delta x_{3,n}
$$
\n
$$
= \sum_{mn} f(\mathbf{x}_{m,n}) V_{n}
$$
\n(21)

- ▶ HESS tetrahedral mesh node indices
- § Volume of tetrahedron from vertices  $v_1, v_2, v_3, v_4$

$$
\frac{1}{6}\mathrm{det}\begin{pmatrix} v_{1,1} - v_{4,1} & v_{2,1} - v_{4,1} & v_{3,1} - v_{4,1} \\ v_{1,2} - v_{4,2} & v_{2,2} - v_{4,2} & v_{3,2} - v_{4,2} \\ v_{1,3} - v_{4,3} & v_{2,3} - v_{4,3} & v_{3,3} - v_{4,3} \end{pmatrix}
$$

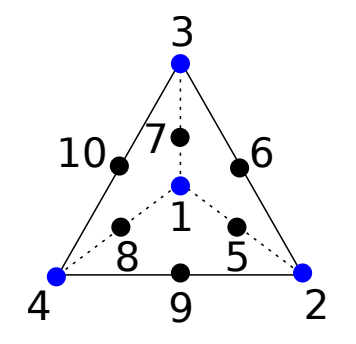

#### <span id="page-60-0"></span>References

- [1] Haozhi Wang et al. "Cryogenic single-port calibration for superconducting microwave resonator measurements". In: Quantum Science and Technology 6[.3 \(June 2021\), 035015.](https://doi.org/https://doi.org/10.1016/j.fmre.2020.12.006) doi: 10.1088/2058-9565/ac070e.
- [2] A. Romanenko et al. "Three-Dimensional Superconducting Resonators at  $T < 20$  mK with Photon Lifetimes up to  $\tau = 2$  s". In: Phys. Rev. Applied 13 (3 Mar. 2020), 034032. pol: 10.1103/PhysRevApplied.13.034032.
- [3] Ofir Milul et al. ["A superconducting quant](https://doi.org/10.1038/s41586-019-0970-4)um memory with tens of milliseconds coherence time". In: arXiv e-prints, arXiv:2302.06442 (Feb. 2023), arXiv:2302.06442. poi: 10.48550/arXiv.2302.06442. arXiv: 2302.06442 [quant-ph].
- [4] Weizhou Cai et al. "Bosonic quantum error correction codes in supercondu[cting quantum circuits".](https://arxiv.org/abs/2212.11929) In: Fundamental Research 1.1 (2021), 50. DoI: https://doi.org/10.1016/j.fmre.2020.12.006.
- [5] Yvonne Y. Gao et al. "Entangle[ment of bosonic modes through an engin](https://doi.org/10.48550/arXiv.2303.00959)eered ex[change interaction".](https://arxiv.org/abs/2303.00959) In: Nature 566.7745 (Feb. 2019), 509. DoI: 10.1038/s41586-019-0970-4.
- [6] Benjamin J. Chapman et al. "A high on-off ratio beamsplitter interaction for gates on bosonically encoded qubits". In: arXiv e-prints, a[rXiv:2212.11929 \(Dec. 2022\), arXiv:2212.11929.](https://doi.org/10.1103/PhysRevLett.119.150502) arXiv: 2212.11929 [quant-ph].
- [7] Yao Lu et al. "A high-fidelity microwave beamsplitter with a parity-protected converter". In: arXiv e-prints, arXiv:2303.00[959 \(Mar. 2023\),](https://arxiv.org/abs/2010.00620) arXiv:2303.00959. poi: 10.48550/arXiv.2303.00959. arXiv: 2303.00959 [quant-ph].
- [8] Yao Lu et al. "Universal Stabilization of a Parametrically Coupled Qubit". In: Phys. Rev. Lett. 119 (15 Oct. 2017), 150502. Do1: 10.1103/PhysRevLett.119.150502.
- [9] Zlatko K. Minev et al. *[Energy-participation quanti](https://doi.org/10.1103/PhysRevLett.108.240502)zation of Josephson circuits*. 2020. arXiv: 2010.00620 [quant-ph].
- [10] Simon E. Nigg et al. "Black-[Box Superconducting Circuit Quantization".](https://doi.org/10.1103/PhysRevLett.127.107701) In: Phys. Rev. Lett. 108 (24 June 2012), 240502. pot: 10.1103/PhysRevLett.108.240502.
- [11] Srivatsan Chakram et al. "Seamless High-Q Microwave Cavities for Multimode Circuit Quantum Electrodynamics". In: Phys. Rev. Lett. 127 (10 Aug. 2021), 107701. poi: 10.1103/PhysRevLett. 127.107701.
- [12] Ziqian Li et al. "Autonomous er[ror correction of a single logical qubit usi](https://doi.org/10.48550/arXiv.2302.06707)ng two transmons". In: [arXiv e-prints](https://arxiv.org/abs/2302.06707), arXiv:2302.06707 (Feb. 2023), arXiv:2302.06707. doi: 10.48550/arXiv.2302.06707. arXiv: 2302.06707 [quant-ph].
- [13] J. D. Strand et al. ["First-order sideband tra](https://doi.org/10.1103/PhysRevB.87.220505)nsitions with flux-driven asymmetric transmon qubits". In: Phys. Rev. B 87 (22 June 2013), 220505. Doi: 10.1103/PhysRevB.87.220505.
- [14] M. Abramowitz and I.A. Stegun. "Handbook of Mathematical Functions: With Formulas, Graphs, and Mathematical Tables". In: Applied mathematics series. Dover Publications, 1965. Chap. 9, 358.